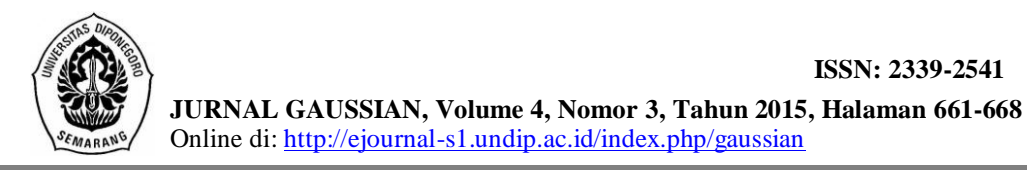

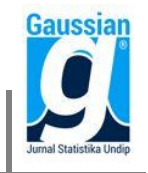

# **PEMODELAN JUMLAH UANG BEREDAR MENGGUNAKAN** *PARTIAL LEAST SQUARES REGRESSION* **(PLSR) DENGAN ALGORITMA NIPALS (***NONLINEAR ITERATIVE PARTIAL LEAST SQUARES***)**

**Riana Ikadianti<sup>1</sup> , Rita Rahawati<sup>2</sup> , Agus Rusgiyono<sup>3</sup>**

<sup>1</sup>Mahasiswa Jurusan Statistika FSM Universitas Diponegoro <sup>2,3</sup>Staff Pengajar Jurusan Statistika FSM Universitas Diponegoro [rianaikadianti@gmail.com](mailto:rianaikadianti@gmail.com) [ritarahmawati@gmail.com](mailto:ritarahmawati@gmail.com) [agus.rusgi@gmail.com](mailto:agus.rusgi@gmail.com)

### **ABSTRACT**

Money supply has a tendency to increase or decrease the price level. Because of it, it is important to do a restraint and control action on money supply through its affecting factors include net foreign assets, net claims on central government, claims on region government, claims on the other finances institution, claims on nonfinances enterprise of state-owned corporation, and claims on private sector. In this study, a model has done between money supply and its affecting factors using Partial Least Squares Regression (PLSR) with NIPALS (Nonlinear Iterative Partial Least Squares) algorithm because the affecting factors of money supply data is detected multicollinearity. In the PLSR, regression coefficient is obtained iteratively. Three stage iteration process in PLSR produce weight vector, loading vector, and parameter estimation that produce PRESS and  $R<sup>2</sup>$  values later. Based on the analysis, PLSR model to the money supply data in July 2012 until December 2014 is obtained at the fourth iteration with minimum PRESS value as  $2.10815x10^{10}$ . That PLSR model has  $R^2$  value as 99,47%, so it is very good for explaining the money supply. By means of bootstrap technique, concluded that all of the affecting factors of money supply on PLSR model influence money supply significantly.

**Keywords:** *money supply, multicollinearity, PLSR, NIPALS*

### **1. PENDAHULUAN**

#### **1.1 Latar Belakang**

Uang adalah segala sesuatu yang diterima umum sebagai alat pembayar atau penukar barang-barang, kekayaan, dan dapat digunakan untuk membayar hutang (Rahardja, 1997). Tidak dipungkiri uang merupakan suatu kebutuhan mutlak bagi masyarakat. Bahkan uang menjadi salah satu penentu stabilitas dan kemajuan perekonomian di suatu negara (Kasmir, 2010). Oleh karena itu, selain menciptakan uang, Bank Indonesia sebagai Bank Sentral di Indonesia memiliki tugas untuk menjaga jumlah uang beredar agar nilai uang rupiah tetap stabil. Salah satu hal yang dilakukan Bank Indonesia dalam menjaga jumlah uang beredar yaitu dengan mengeluarkan dan mengedarkan uang rupiah serta mencabut, menarik, dan memusnahkan uang dari peredaran, termasuk memberikan penggantian dengan nilai yang sama (Kasmir, 2010). Salah satu dampak yang paling buruk jika mata uang rupiah tidak stabil adalah terjadinya inflasi yang memberatkan masyarakat. Oleh karena itu, penting dilakukan suatu tindakan pengawasan dan pengendalian terhadap jumlah uang beredar.

Menurut Departemen Statistik Bank Indonesia, ada beberapa faktor yang mempengaruhi jumlah uang beredar. Faktor-faktor tersebut diantaranya yaitu aktiva luar negeri bersih, tagihan bersih kepada pemerintah pusat, tagihan kepada pemerintah daerah, tagihan kepada lembaga keuangan lainnya, tagihan kepada perusahaan bukan keuangan BUMN, dan tagihan kepada sektor swasta. Melalui metode *Partial Least Squares Regression* (PLSR) dengan algoritma NIPALS *(Nonlinear Iterative Partial Least Squares)*, dibentuk suatu pemodelan antara jumlah uang beredar dan faktor-faktor yang mempengaruhinya tersebut. Metode PLSR dengan algoritma NIPALS digunakan karena data faktor-faktor yang mempengaruhi jumlah uang beredar terdeteksi adanya multikolinearitas. Sementara itu, dalam model regresi berganda yang menyelidiki adanya hubungan antara jumlah uang beredar dan faktor-faktor yang mempengaruhinya dengan metode OLS *(Ordinary Least Square)* mensyaratkan tidak adanya multikolinearitas diantara variabel independen. Dengan diketahuinya pemodelan yang tepat antara jumlah uang beredar dan faktor-faktor yang mempengaruhinya, diharapkan dapat memberikan informasi bagi pihak yang berkaitan, sehingga dapat dilakukan pengkajian lebih lanjut terhadap faktor-faktor yang paling berpengaruh terhadap jumlah uang beredar.

# **1.2 Tujuan**

Tujuan yang ingin dicapai dalam penelitian ini adalah menentukan model jumlah uang beredar dan faktor-faktor yang mempengaruhinya menggunakan metode *Partial Least Squares Regression* (PLSR) dengan algoritma NIPALS *(Nonlinear Iterative Partial Least Squares)*.

# **2. TINJAUAN PUSTAKA**

# **2.1 Jumlah Uang Beredar dan Faktor-faktor yang Mempengaruhi**

Uang beredar adalah kewajiban sistem moneter (Bank Sentral, Bank Umum Konvensional dan Syariah, serta Bank Perkreditan Rakyat/BPR Konvensional dan Syariah) terhadap sektor swasta domestik (tidak termasuk pemerintah pusat dan bukan penduduk). Uang beredar dapat didefinisikan dalam arti sempit (M1) dan dalam arti luas (M2). M1 meliputi uang kartal yang dipegang masyarakat dan uang giral. Sedangkan M2 meliputi M1, uang kuasi, dan surat berharga yang diterbitkan oleh sistem moneter yang dimiliki sektor swasta domestik dengan sisa jangka waktu sampai dengan satu tahun. Menurut Departemen Statistik Bank Indonesia, jumlah uang beredar dipengaruhi oleh beberapa faktor, diantaranya yaitu aktiva luar negeri bersih, tagihan bersih kepada pemerintah pusat, tagihan kepada pemerintah daerah, tagihan kepada lembaga keuangan lainnya, tagihan kepada perusahaan bukan keuangan BUMN, dan tagihan kepada sektor swasta.

### **2.2 Analisis Regresi Berganda**

Analisis regresi adalah suatu teknik statistik yang digunakan untuk menyelidiki dan membangun suatu model yang menghubungkan antara variabel-variabelnya. Model regresi dengan lebih dari satu variabel independen disebut dengan model regresi berganda. Model regresi linier berganda dengan variabel dependen *Y* dan *k* variabel independen dapat dinyatakan sebagai berikut:

$$
Y = \beta_0 + \beta_1 x_1 + \beta_2 x_2 + \dots + \beta_k x_k + \varepsilon
$$

Model regresi linier berganda tersebut juga dapat dinyatakan dalam bentuk matriks sebagai berikut:

$$
y = X\beta + \varepsilon
$$

Metode kuadrat terkecil digunakan untuk menduga koefisien regresi dari model regresi linier berganda. Metode kuadrat terkecil (*Ordinary Least Square/OLS*) adalah suatu metode yang digunakan untuk menentukan persamaan regresi dengan meminimumkan jumlah kuadrat jarak vertikal antara nilai aktual Y dan nilai dugaan atau ramalan  $\hat{Y}$ (Suharyadi dan Purwanto, 2004). Estimasi  $\beta_0$ ,  $\beta_1$ , ...,  $\beta_k$  didapatkan dengan metode kuadrat terkecil sehingga diperoleh rumus sebagai berikut:

$$
\widehat{\boldsymbol{\beta}} = (X^T X)^{-1} X^T \mathbf{y}
$$

Ada beberapa asumsi yang harus dipenuhi dalam metode kuadrat terkecil, diantaranya yaitu residual berdistribusi normal, nonmultikolinearitas, homoskedastisitas, dan nonautokorelasi.

#### **Multikolinearitas**

Adanya hubungan antara variabel independen dalam satu regresi disebut dengan multikolinearitas (Widarjono, 2005). Multikolinearitas dapat memberikan dampak yang serius pada estimasi koefisien regresi dan estimasi model yang dihasilkan. Salah satu dampaknya yaitu menyebabkan suatu model mempunyai varian yang besar sehingga sulit mendapatkan estimasi yang tepat. Salah satu ukuran yang dapat digunakan untuk mendeteksi adanya masalah multikolinearitas dalam suatu model regresi berganda yaitu melalui nilai VIF (*Variance Inflation Factors*) yang dihitung melalui rumus berikut:

$$
VIF(\hat{\beta}_j) = \frac{1}{(1 - R_j^2)} \qquad j = 1, 2, ..., k
$$

VIF merupakan faktor kenaikan dari nilai varian  $\widehat{\beta}_i$ . Semakin besar nilai VIF, maka semakin parah multikolinearitas yang terjadi. Jika nilai VIF lebih dari 5 maka dapat dikatakan terjadi masalah multikolinearitas (Montgomery dan Runger, 2007).

#### **2.3** *Partial Least Squares Regression* **(PLSR)**

*Partial Least Squares* (PLS) merupakan salah satu teknik *soft modelling* yang dapat menangani berbagai macam masalah pada model regresi dengan situasi dimana sangat sulit memenuhi asumsi-asumsi yang beragam (Vinzi, *et al.*, 2010). PLS dapat digunakan untuk mendapatkan nilai variabel laten yang berguna dalam memprediksi variabel dependen. Menurut Ghozali (2008), estimasi yang didapat dengan PLS dapat dikategorikan menjadi tiga kategori. Kategori pertama yaitu estimasi *weight*/bobot yang digunakan untuk menciptakan skor variabel laten. Kategori kedua yaitu estimasi yang menghubungkan antarvariabel laten dan blok indikatornya (*loading*). Kategori ketiga yaitu lokasi parameter (nilai konstanta regresi) untuk indikator dan variabel laten. Untuk memperoleh ketiga estimasi ini, PLS menggunakan proses iterasi tiga tahap dan setiap iterasi menghasilkan estimasi.

*Partial Least Squares Regression* (PLSR) pertama kali diperkenalkan oleh Wold pada tahun 1996. *Partial Least Squares Regression* (PLSR) merupakan teknik yang efisien untuk jumlah variabel yang banyak dan memiliki multikolinearitas yang tinggi (Vinzi, *et al.*, 2010).

#### **2.3.1** *Partial Least Squares Regression* **(PLSR) dengan Algoritma NIPALS**

Model regresi yang digunakan berbentuk rata-rata terpusat seperti persamaan berikut (Abdi, *et al.*, 2013).

 $\widetilde{Y}=\widetilde{X}\boldsymbol{\beta}^{P}$ 

 $\widetilde{X}$  dan  $\widetilde{Y}$  pada model PLSR tersebut adalah matriks rata-rata terpusat dari data yang artinya setiap pengamatan pada variabel dikurangi rata-ratanya. Jika terdapat satu variabel dependen, struktur model pada PLSR dinyatakan dalam dua persamaan, yaitu sebagai berikut:

$$
\widetilde{X} = TP^T + E
$$
  

$$
\widetilde{y} = Tq + f
$$

**T** merupakan matriks komponen yang bertindak sebagai variabel X yang baru (variabel laten) yang dibentuk dari kombinasi linier berbobot dari variabel-variabel independen. Dalam notasi matriks dapat dinyatakan sebagai berikut (Abdi, *et al*., 2013):

$$
T=\widetilde{X}W
$$

Adapun langkah-langkah dalam *Partial Least Squares Regression* (PLSR) dengan algoritma NIPALS (*Nonlinear Iterative Partial Least Squares*) adalah sebagai berikut:

1) Membuat matriks rata-rata terpusat dari variabel-variabel independen dan variabel dependen.

Matriks rata-rata terpusat untuk X dan vektor rata-rata terpusat untuk Y yaitu sebagai berikut:

$$
\widetilde{\mathbf{X}} = \begin{bmatrix} x_{11} - \bar{x}_1 & x_{12} - \bar{x}_2 & \dots & x_{1k} - \bar{x}_k \\ x_{21} - \bar{x}_1 & x_{22} - \bar{x}_2 & \dots & x_{2k} - \bar{x}_k \\ \vdots & \vdots & \ddots & \vdots \\ x_{n1} - \bar{x}_1 & x_{n2} - \bar{x}_2 & \dots & x_{nk} - \bar{x}_k \end{bmatrix} \quad \text{dan} \quad \widetilde{\mathbf{y}} = \begin{bmatrix} y_1 - \bar{y} \\ y_2 - \bar{y} \\ \vdots \\ y_n - \bar{y} \end{bmatrix}
$$

Dimana  $\bar{y}$ ,  $\bar{x}_1$ ,  $\bar{x}_2$ ,  $\bar{x}_3$ , ...,  $\bar{x}_k$  adalah rata-rata sampel dari masing-masing variabel. 2) Menentukan vektor bobot (**w**)

Bobot yang digunakan dalam pembentukan komponen PLSR merupakan fungsi kovariansi antara setiap variabel independen dengan variabel dependen.

$$
w_h = \frac{1}{\sqrt{\sum_{j=1}^k cov(x_{j(h)}, y_{(h)})^2}} \begin{bmatrix} cov(x_{1(h)}, y_{(h)}) \\ \vdots \\ cov(x_{k(h)}, y_{(h)}) \end{bmatrix}
$$

*x(h)* dan *y(h)* adalah anggota matriks residual dari perhitungan komponen sebelumnya dimana h menunjukkan iterasi.

3) Menentukan vektor komponen (**t**) Vektor komponen dapat dihitung melalui persamaan sebagai berikut:

$$
t_h = X_h w_h
$$

 $X_h$  merupakan matriks residual variabel X yang diperoleh dari iterasi sebelumnya. 4) Menentukan vektor *loading* (**p**)

Dengan menggunakan metode *least squares*, didapat pendugaan vektor *loading* dengan rumus sebagai berikut.

$$
\boldsymbol{p}_h = (\boldsymbol{t}_h^T \boldsymbol{t}_h)^{-1} \boldsymbol{X}_h^T \boldsymbol{t}_h
$$

5) Menentukan estimasi parameter (q)

Dengan menggunakan metode *least squares*, didapat pendugaan estimasi parameter dengan rumus sebagai berikut.

$$
q_h = (\mathbf{t}_h^T \mathbf{t}_h)^{-1} \mathbf{t}_h^T \mathbf{y}_h
$$

6) Menghitung  $R^2$ 

Proporsi variansi  $\tilde{y}$  yang dijelaskan oleh vektor komponen *h* dapat dihitung melalui persamaan berikut:

$$
R_h^2 = 1 - \frac{(\tilde{\mathbf{y}} - \hat{\mathbf{y}}_h)^T (\tilde{\mathbf{y}} - \hat{\mathbf{y}}_h)}{\tilde{\mathbf{y}}^T \tilde{\mathbf{y}}}
$$

$$
R_{hk}^2 = \sum_{h=1}^m \left( 1 - \frac{(\tilde{\mathbf{y}} - \hat{\mathbf{y}}_h)^T (\tilde{\mathbf{y}} - \hat{\mathbf{y}}_h)}{\tilde{\mathbf{y}}^T \tilde{\mathbf{y}}}\right)
$$

 $R_{hk}^2$  merupakan R<sup>2</sup> kumulatif dari komponen h.

7) Menentukan matriks residual **X** dan vektor residual **y**

Matriks residual **X** pada iterasi ke-h didapat melalui persamaan berikut:

$$
X_{h+1} = X_h - \widehat{X}_h
$$

Jika matriks residual **X** bukan merupakan matriks nol, maka diperlukan perhitungan komponen berikutnya.

Vektor residual **y** pada iterasi ke-h didapat melalui persamaan berikut:

$$
\mathbf{y}_{h+1} = \mathbf{y}_h - \widehat{\mathbf{y}}_h
$$

8) Menentukan banyak komponen yang akan masuk model PLSR

Metode *cross validation* digunakan untuk menentukan banyaknya komponen yang diperlukan dalam model PLSR. Banyaknya komponen yang digunakan dalam model PLSR adalah yang memiliki nilai PRESS terkecil (Geladi dan Kowalski, 1986). PRESS menyediakan ukuran seberapa baik model tersebut ketika memprediksi data yang baru (Montgomery dan Runger, 2007). Prosedur *cross validation* yang digunakan yaitu sebagai berikut:

- a. Semua sampel kecuali sampel ke-i digunakan untuk membangun persamaan regresi berdasarkan h komponen
- b. Sampel ke-i disubstitusikan ke dalam persamaan untuk memperoleh nilai dugaan  $\hat{y}_{h(-i)}$
- c. Perhitungan tersebut diulangi untuk setiap sampel
- d. Nilai PRESS untuk  $\hat{y}_i$  dihitung dengan rumus:

$$
PRESS_h = \sum_{i=1}^{n} (y_{hi} - \hat{y}_{h(-i)})^2
$$

9) Menentukan estimasi parameter regresi  $(\hat{\beta}^{PLS})$ 

Setelah ditentukan banyaknya komponen yang masuk model, selanjutnya parameter regresi dapat dihitung melalui persamaan berikut:

$$
\widehat{\beta}^{PLS} = W(P^TW)^{-1}q
$$

#### **2.3.2 Menentukan Signifikansi Parameter Model PLSR**

Untuk mengetahui apakah masing-masing variabel independen dalam model PLSR secara signifikan mempengaruhi variabel dependen, dilakukan uji signifikansi parameter menggunakan teknik *bootstrap*. Misalkan  $\hat{F}_{(T|y)}$  adalah fungsi distribusi empirik dari matriks komponen **T**={**t1**,…,**th**,…,**tm**} dan variabel dependen **y**. Proses *bootstrap* dapat dilakukan melalui beberapa langkah berikut:

- 1) B sampel dibangkitkan secara acak dari  $\hat{F}_{(T|y)}$  dimana  $[\mathbf{T}^{(b)}, \mathbf{y}^{(b)}]$  adalah sampel *bootstrap* ke-b dengan b=1,2,…,B
- 2) Taksiran parameter regresi model PLSR dihitung untuk b=1,2,…,B

$$
\hat{\beta}^{PLS(b)} = W(P^TW)^{-1}q^{(b)} \text{ dengan } q^{(b)} = (T^{(b)T}T^{(b)})^{-1}T^{(b)T}y^{(b)}
$$

3) *Standard error* dari taksiran parameter regresi model PLSR dihitung dengan rumus berikut:

$$
\widehat{S\mathcal{e}_{\widehat{\beta}}\text{PLS}} = \sqrt{\frac{1}{B-1}\sum_{b=1}^{B}(\widehat{\beta}^{\text{PLS}(b)} - \overline{\beta}^{\text{PLS}})^2} \text{ dengan } \overline{\beta}^{\text{PLS}} = \frac{\sum_{b=1}^{B}\widehat{\beta}^{\text{PLS}(b)}}{B}
$$

4) Nilai thitung dihitung melalui persamaan berikut:

$$
t_{hitung} = \frac{\hat{\beta}_j}{se(\hat{\beta}_j)}
$$

Dengan H<sub>0</sub>:  $\beta_i = 0$  dan  $H_1: \beta_i \neq 0$  dilakukan uji signifikansi parameter dengan kriteria uji tolak H<sub>0</sub> jika nilai  $|t<sub>hitung</sub>| \ge t<sub>table1</sub>$  dengan  $t<sub>table1</sub> = t<sub>(\alpha/2, n-k-1)</sub>$ .

### **3. METODOLOGI PENELITIAN**

### **3.1 Data**

Data yang digunakan dalam penelitian ini adalah data jumlah uang beredar beserta faktor-faktor yang mempengaruhinya pada bulan Juli 2012 sampai Desember 2014. Data tersebut merupakan data sekunder yang diperoleh dari website resmi Bank Indonesia yaitu [www.bi.go.id](http://www.bi.go.id/)

# **3.2 Variabel Penelitian**

Variabel dependen (Y) yang digunakan dalam penelitian ini adalah jumlah uang beredar di Indonesia dalam arti luas. Sedangkan variabel independen yang digunakan adalah faktor-faktor yang mempengaruhi jumlah uang beredar yang meliputi aktiva luar negeri bersih  $(X_1)$ , tagihan bersih kepada pemerintah pusat  $(X_2)$ , tagihan kepada pemerintah daerah  $(X_3)$ , tagihan kepada lembaga keuangan lainnya  $(X_4)$ , tagihan kepada perusahaan bukan keuangan BUMN ( $X_5$ ), dan tagihan kepada sektor swasta ( $X_6$ ).

# **3.3 Metode Analisis**

Metode analisis yang dilakukan yaitu dengan tahapan sebagai berikut:

- 1) Menyiapkan data yang akan digunakan dalam penelitian
- 2) Membuat model regresi linier berganda
- 3) Melakukan uji multikolinearitas
- 4) Membuat matriks rata-rata terpusat dari X dan Y
- 5) Menghitung vektor bobot untuk X (**w**)
- 6) Menghitung vektor komponen (**t**)
- 7) Menghitung vektor *loading* (**p**)
- 8) Menghitung estimasi parameter (q)
- 9) Menghitung  $R^2$
- 10) Membuat matriks residual **X** dan vektor residual **y**. Jika matriks residual **X** bukan merupakan matriks nol, maka dibutuhkan komponen selanjutnya dengan kembali ke tahap 5.
- 11) Menentukan banyak komponen yang masuk model PLSR
- 12) Menentukan signifikansi parameter model PLSR

# **4. HASIL DAN PEMBAHASAN**

### **4.1 Analisis Regresi Berganda**

Berdasarkan data yang digunakan, didapat model regresi berganda dengan pendugaan parameter regresi menggunakan OLS sebagai berikut:

 $\hat{Y}$  = 828497 + 0,3920  $X_1$  + 0,9089  $X_2$  + 21,32  $X_3$  + 5,817  $X_4$  + 0,0717  $X_5$  + 0,2524  $X_6$ Model regresi linier berganda tersebut memiliki  $R^2$  sebesar 99,5% dan nilai PRESS yaitu 23.407.455.544.

Untuk mendeteksi adanya multikolinearitas, digunakan nilai VIF sebagai alat deteksi.

**Tabel 1.** Nilai VIF untuk Masing-masing Variabel Independen

| Variabel Independen | VIF   |
|---------------------|-------|
| $X_1$               | 2,8   |
| $X_2$               | 1,4   |
| $X_3$               | 170,1 |
| $\rm X_4$           | 74,7  |
| $X_5$               | 10,4  |
| $X_{6}$             | 177,5 |

Dari Tabel 1 dapat diketahui bahwa variabel  $X_3$ ,  $X_4$ ,  $X_5$ , dan  $X_6$  memiliki nilai VIF yang lebih besar dari 5. Hal ini mengindikasikan adanya permasalahan multikolinearitas. Akibatnya, sulit diperoleh estimasi yang tepat dari  $X_3$ ,  $X_4$ ,  $X_5$ , dan  $X_6$ . Selain itu, sulit untuk mengetahui pengaruh yang sebenarnya dari masing-masing  $X_3$ ,  $X_4$ ,  $X_5$ , dan  $X_6$ terhadap Y.

### **4.2** *Partial Least Squares Regression* **(PLSR) dengan Algoritma NIPALS**

Metode *Partial Least Squares Regression* (PLSR) merupakan salah satu metode yang dapat digunakan sebagai metode penanganan masalah multikolinearitas pada model regresi berganda. Dengan iterasi tiga tahap, diperoleh vektor bobot, vektor *loading*, dan estimasi parameter pada masing-masing iterasi. Pada penelitian ini, dihasilkan enam komponen dari enam iterasi dimana matriks residual **X** pada iterasi terakhir merupakan matriks nol. Namun, tidak semua komponen digunakan untuk membuat model PLSR. Banyaknya komponen yang digunakan adalah yang memiliki nilai PRESS terkecil.

| Komponen | <b>PRESS</b>             |          |
|----------|--------------------------|----------|
|          | 5,24174 x $10^{10}$      | 0,985824 |
| 2        | 4,45233 x $10^{10}$      | 0,988838 |
| 3        | $2,42528 \times 10^{10}$ | 0,994625 |
|          | $2,10815 \times 10^{10}$ | 0,994700 |
| 5        | $2,22410 \times 10^{10}$ | 0,995052 |
|          | 2,34075 x $10^{10}$      | 0,995057 |

Tabel 2. Nilai PRESS dan R<sup>2</sup> pada Masing-masing Komponen

Berdasarkan Tabel 2, dapat diketahui bahwa nilai PRESS terkecil terdapat pada komponen 4. Dengan demikian, model PLSR dengan algoritma NIPALS yang diperoleh dari empat komponen yaitu sebagai berikut:

 $\hat{Y}^* = 0.080231 X_1^* + 0.109877 X_2^* + 0.253570 X_3^* + 0.365427 X_4^* - 0.02416 X_5^* + 0.307696 X_6^*$ Model tersebut merupakan model dengan variabel yang terstandardisasi. Dapat diketahui pula bahwa model PLSR yang dihasilkan dengan empat komponen tersebut memiliki  $R^2$ sebesar 0,994700 atau 99,47% dan nilai PRESS yaitu 2,10815 x  $10^{10}$ .

### **Menentukan Signifikansi Parameter Model PLSR**

Dalam menentukan signifikansi parameter pada model PLSR, digunakan teknik *bootstrap*. Melalui teknik *bootstrap* dengan B=5000 diperoleh t<sub>hitung</sub> untuk masing-masing variabel independen sebagai berikut.

| <b>Tubel</b> of $\sigma$ <sub>I</sub> Digital Kansa I alameter metalah Teknik <i>Dootstrap</i> |                |                     |                |            |  |  |
|------------------------------------------------------------------------------------------------|----------------|---------------------|----------------|------------|--|--|
| Variabel Independen                                                                            | Penduga        | t <sub>hitung</sub> | $t_{2,5\%;23}$ | Kesimpulan |  |  |
| $\rm X_1$                                                                                      |                | 65,6051             | 2,069          | Signifikan |  |  |
| $X_2$                                                                                          | β2             | 76,8150             | 2,069          | Signifikan |  |  |
| $X_3$                                                                                          | р <sub>з</sub> | 10,1492             | 2,069          | Signifikan |  |  |
| $\rm X_4$                                                                                      | p <sub>4</sub> | 49,7967             | 2,069          | Signifikan |  |  |
| $X_5$                                                                                          | р <sub>5</sub> | 2,4708              | 2,069          | Signifikan |  |  |
| $\rm X_6$                                                                                      | Ρ6             | 17,8322             | 2,069          | Signifikan |  |  |

**Tabel 3.** Uji Signifikansi Parameter Melalui Teknik *Bootstrap*

Berdasarkan Tabel 3, dapat disimpulkan bahwa pada taraf signifikansi 5% seluruh variabel independen yang digunakan pada model PLSR tersebut berpengaruh secara signifikan terhadap variabel dependen Y.

### **5. PENUTUP**

### **5.1 Kesimpulan**

Model PLSR dengan algoritma NIPALS yang dihasilkan dari data yaitu:  $\hat{Y}^* = 0.080231 X_1^* + 0.109877 X_2^* + 0.253570 X_3^* + 0.365427 X_4^* - 0.02416 X_5^* + 0.307696 X_6^*$ Model tersebut memiliki  $R^2$  sebesar 99,47% dan nilai PRESS yaitu 2,10815 x 10<sup>10</sup>.

Dengan demikian, dapat dikatakan bahwa faktor aktiva luar negeri bersih, tagihan bersih kepada pemerintah pusat, tagihan kepada pemerintah daerah, tagihan kepada lembaga keuangan lain, dan tagihan kepada sektor swasta dapat meningkatkan jumlah uang beredar. Sedangkan faktor tagihan kepada perusahaan bukan keuangan BUMN dapat menurunkan jumlah uang beredar. Sementara itu, faktor tagihan kepada lembaga keuangan lain memiliki pengaruh yang paling besar dalam meningkatkan jumlah uang beredar.

#### **5.2 Saran**

Perlu adanya penelitian serupa dengan menggunakan metode penanganan multikolinearitas yang lain, seperti misalnya *Principal Component Regression* (PCR) dan regresi ridge, sebagai pembanding dengan metode *Partial Least Squares Regression* (PLSR) ini. Dengan demikian, dapat dibandingkan metode mana yang memberikan hasil terbaik terhadap pemodelan jumlah uang beredar.

### **DAFTAR PUSTAKA**

- Abdi, H., Chin, W.W., Vinzi, V.E., Russolillo, G., dan Trinchera, L. 2013. *New Perspective in Partial Least Squares and Related Methods*. New York: Springer
- [BI] Bank Indonesia. Website resmi Bank Indonesia. [www.bi.go.id](http://www.bi.go.id/) [diakses pada 11 Maret 2015]
- [BI] Bank Indonesia. 2014. *Uang Beredar dan Faktor-Faktor yang Mempengaruhinya*. Departemen Statistik Bank Indonesia, Jakarta
- Efron, B., Tibshirani, R. J. 1993. *An Introduction to the Bootstrap*. New York: Chapman&Hall
- Geladi, P., Kowalski, B.R. 1986. *Analytica Chimica Acta*, 185. Halaman 1-17
- Ghozali, I. 2008. *Structural Equation Modeling Metode Alternatif dengan Partial Least Square (PLS)*. Semarang: Badan Penerbit Undip
- Montgomery, D.C., Runger, G.C. 2007. *Applied Statistics and Probability for Engineers: Fourth Edition*. New York: John Wiley&Sons
- Suharyadi dan Purwanto S.K. 2004. *Statistika: Untuk Ekonomi & Keuangan Modern*. Jakarta: Salemba Empat
- Vinzi, V.E., Chin, W.W., Henseler, W., dan Wang, H. 2010. *Handbook of Partial least Squares*. New York: Springer
- Wang, X., Chen, S., dan Zheng, W. 2013. *Traffic Incident Duration Prediction Based On Partial Least Squares Regression.* Procedia-Social and Behavioral Sciences 96 (2013) 425-432
- Widarjono, A. 2005. *Ekonometrika Teori dan Aplikasinya*. Yogyakarta: Ekonisia FE UII
- Wold, S., Sjostrom, M., dan Eriksson, L. 2001. *PLS-regression: a basic tool of chemometrics*. Chemometrics and Intelligent Laboratory Systems 58 (2001) 109- 130
- Yu-qing, Z. dan Yan-liang. 2012. *Temperature Prediction of RCC Based on Partial Least-Squares Regression.* SciVerse ScienceDirect: Energy Procedia 17 (2012) 326-332